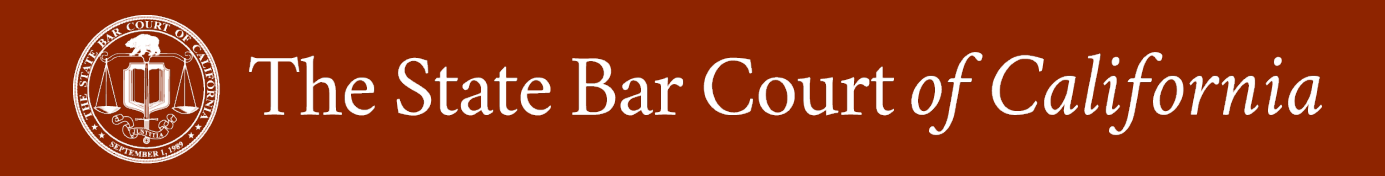

## **State Bar Court Portal User Guide**

The State Bar Court Portal provides online access to case dockets and documents for cases filed since 2000. Access is free. Registration is not required, you do not need to create an account or log in.

For more information, please refer to the [FAQ.](http://www.statebarcourt.ca.gov/FAQ)

For technical support, please email [feedback@calbar.ca.gov.](mailto:feedback@calbar.ca.gov)

## **Accessing the Portal**

You can access the portal from the State Bar Court home page.

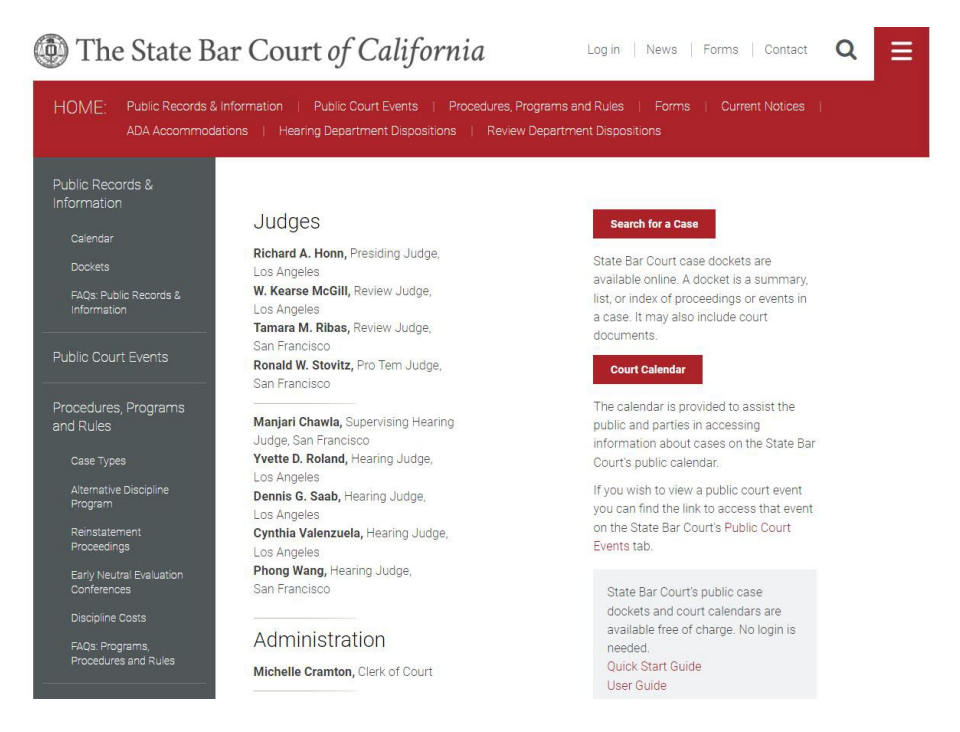

You can either "**Search for a Case**" or search for a "**Court Calendar,**" from the buttons on the right.

The portal will display in a new window.

## **Contents**

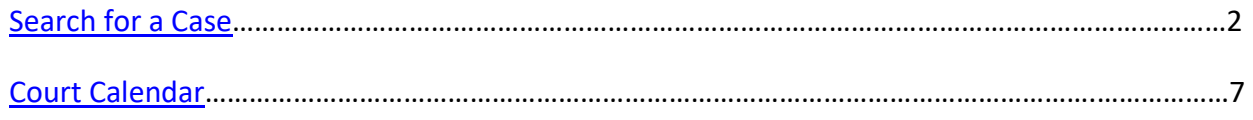

<span id="page-1-0"></span>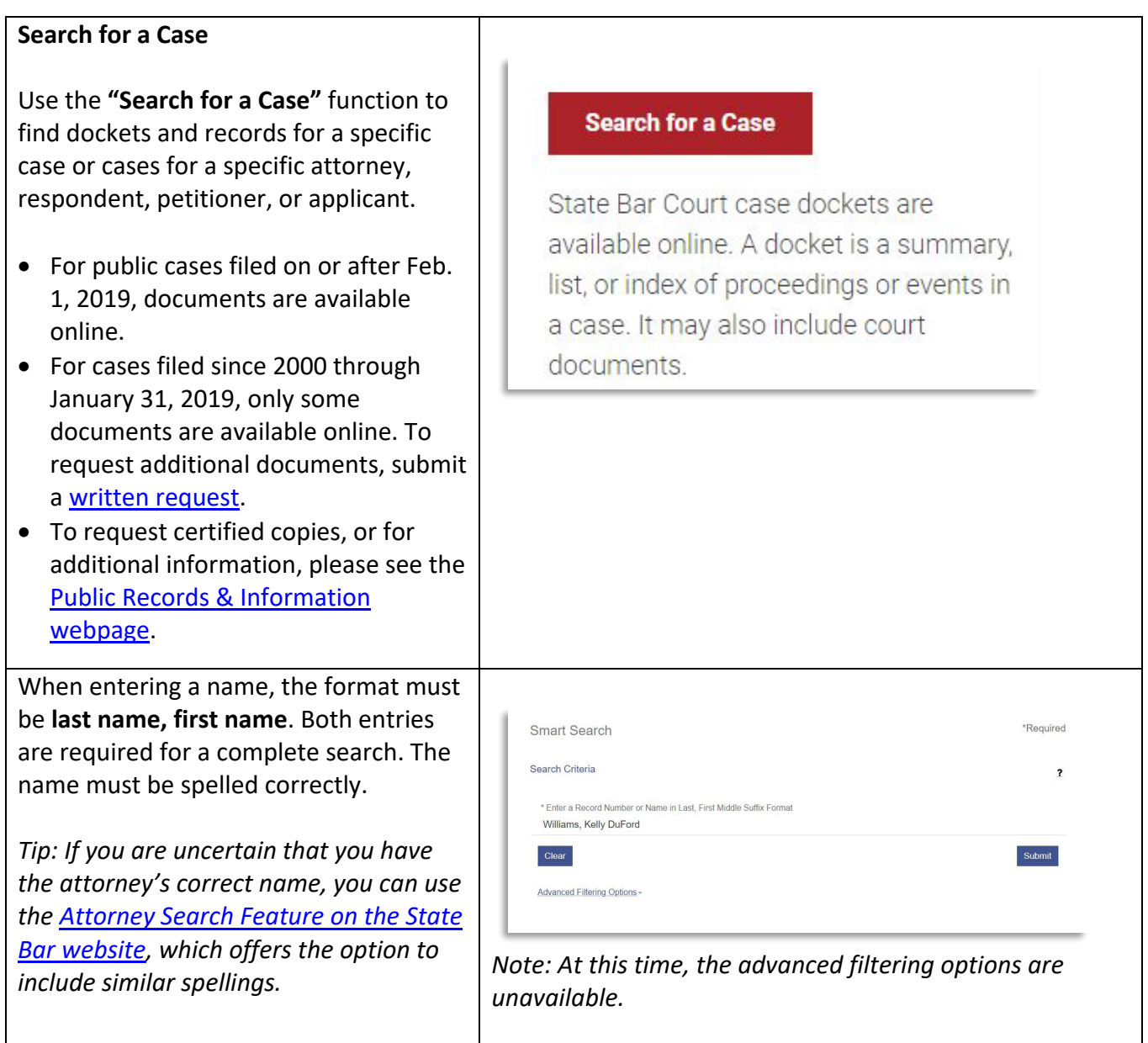

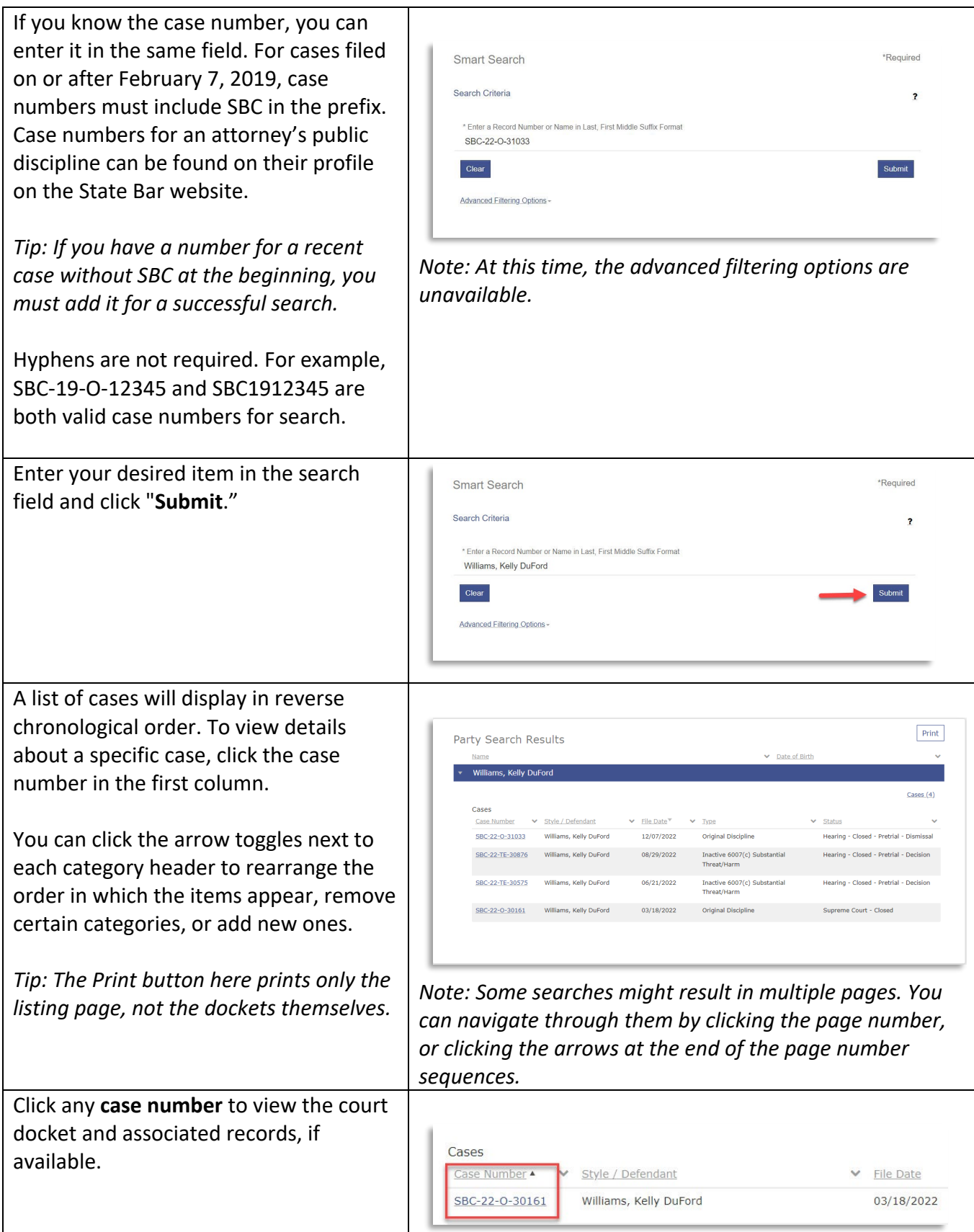

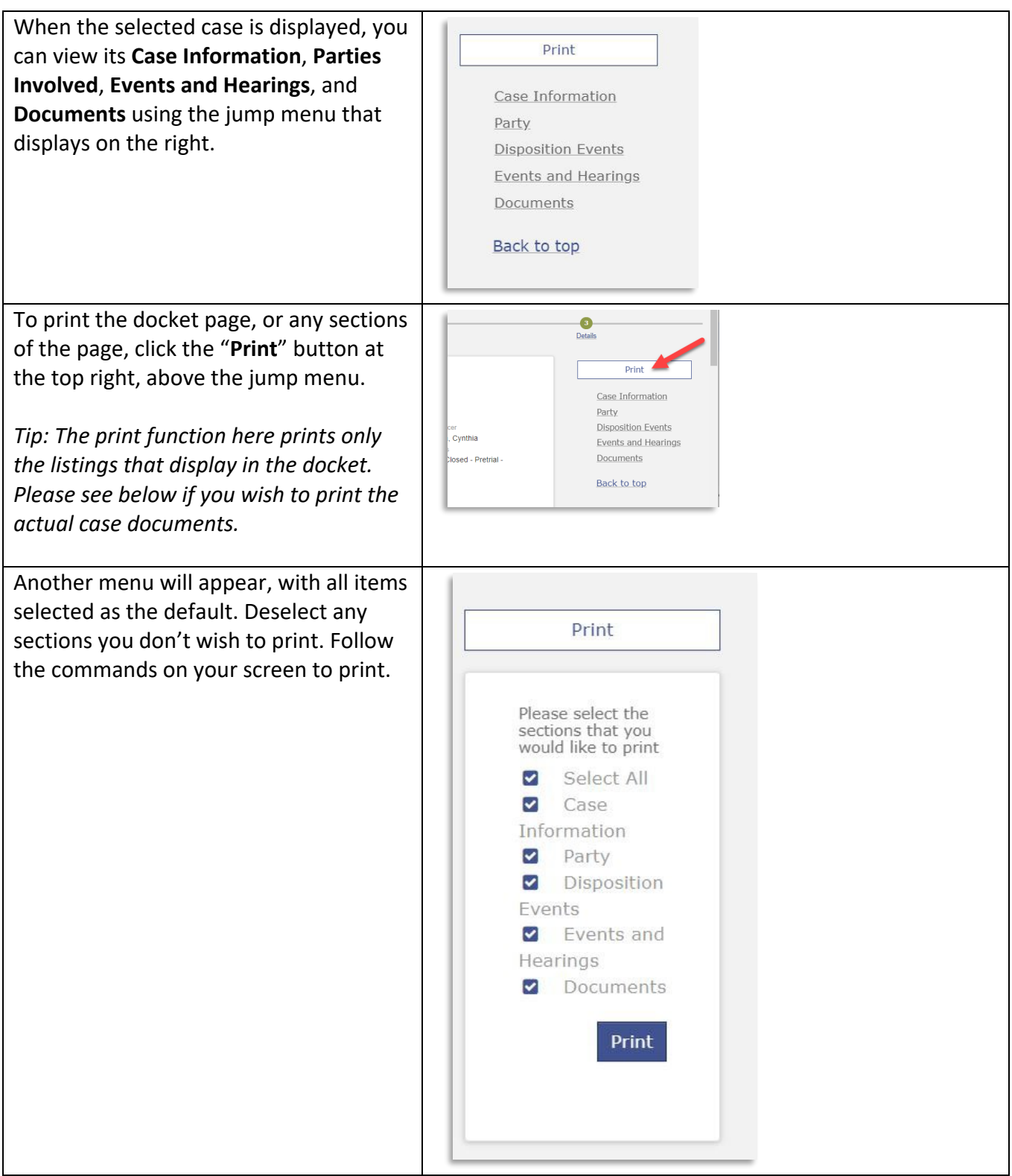

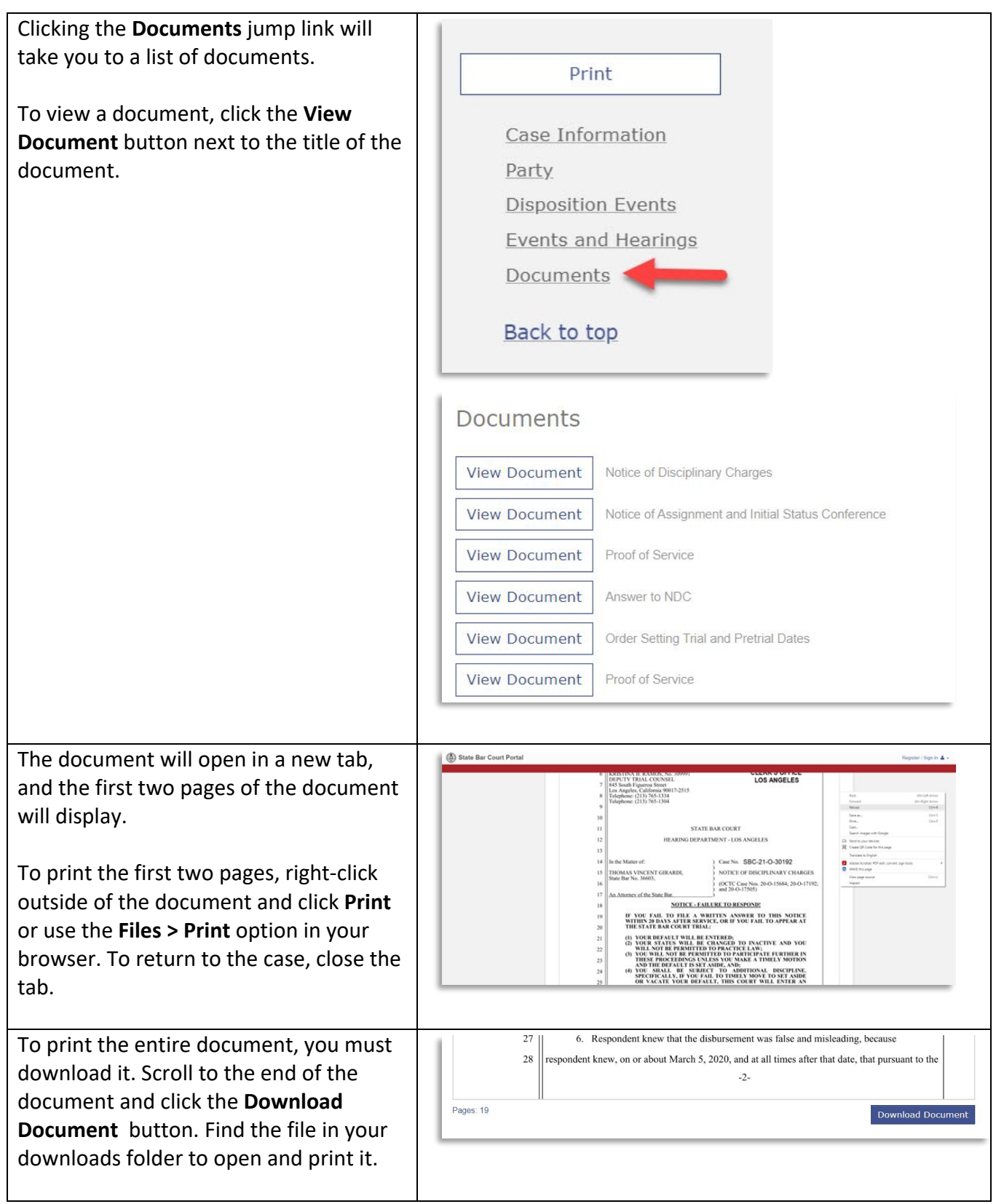

<span id="page-5-0"></span>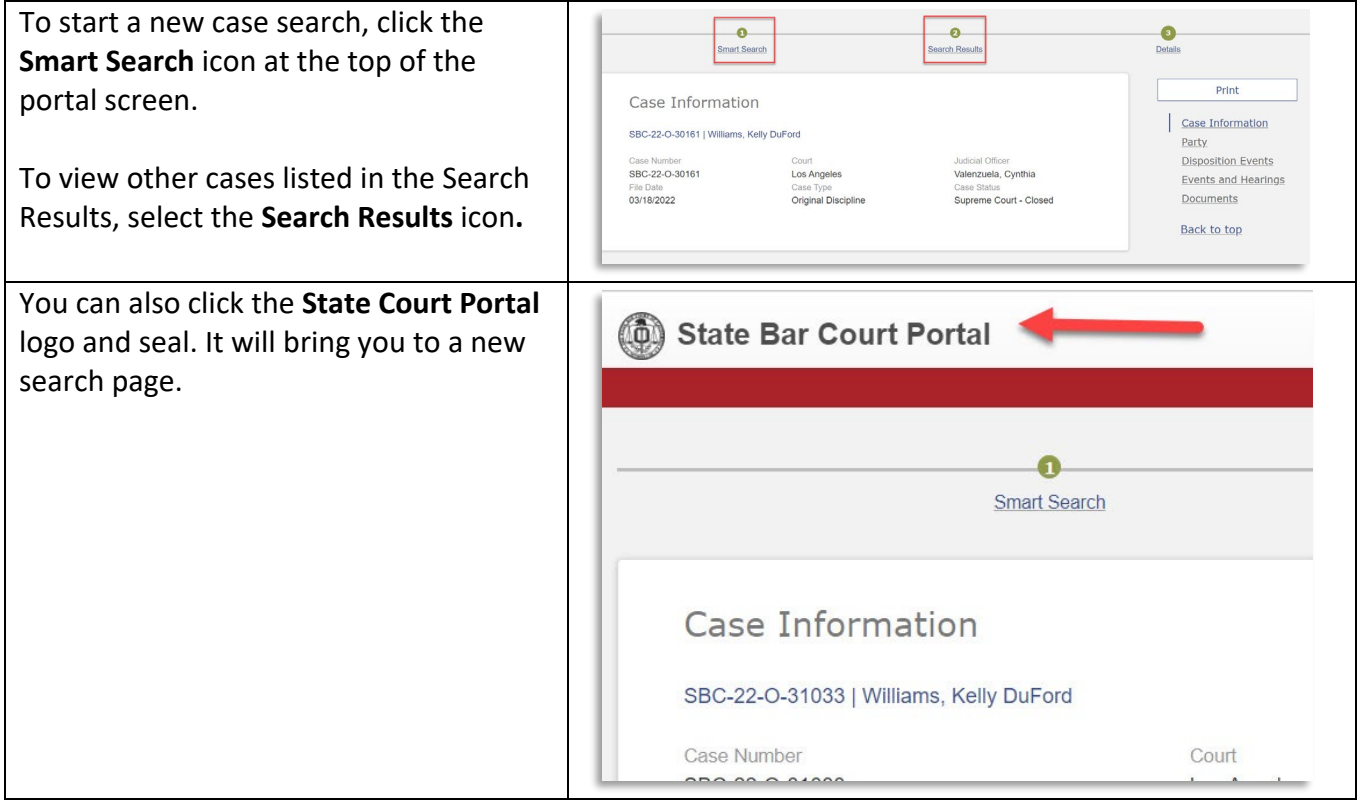

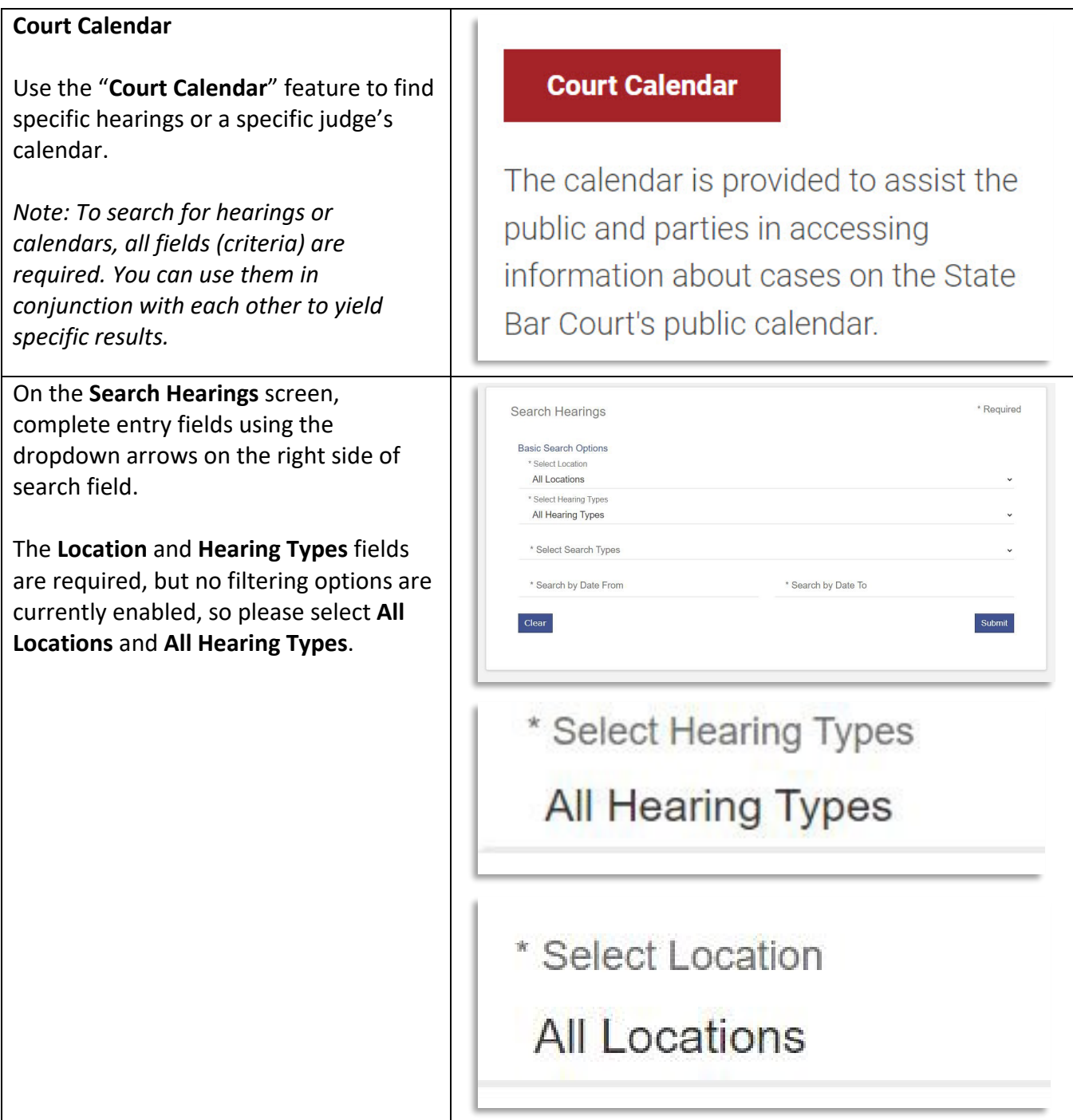

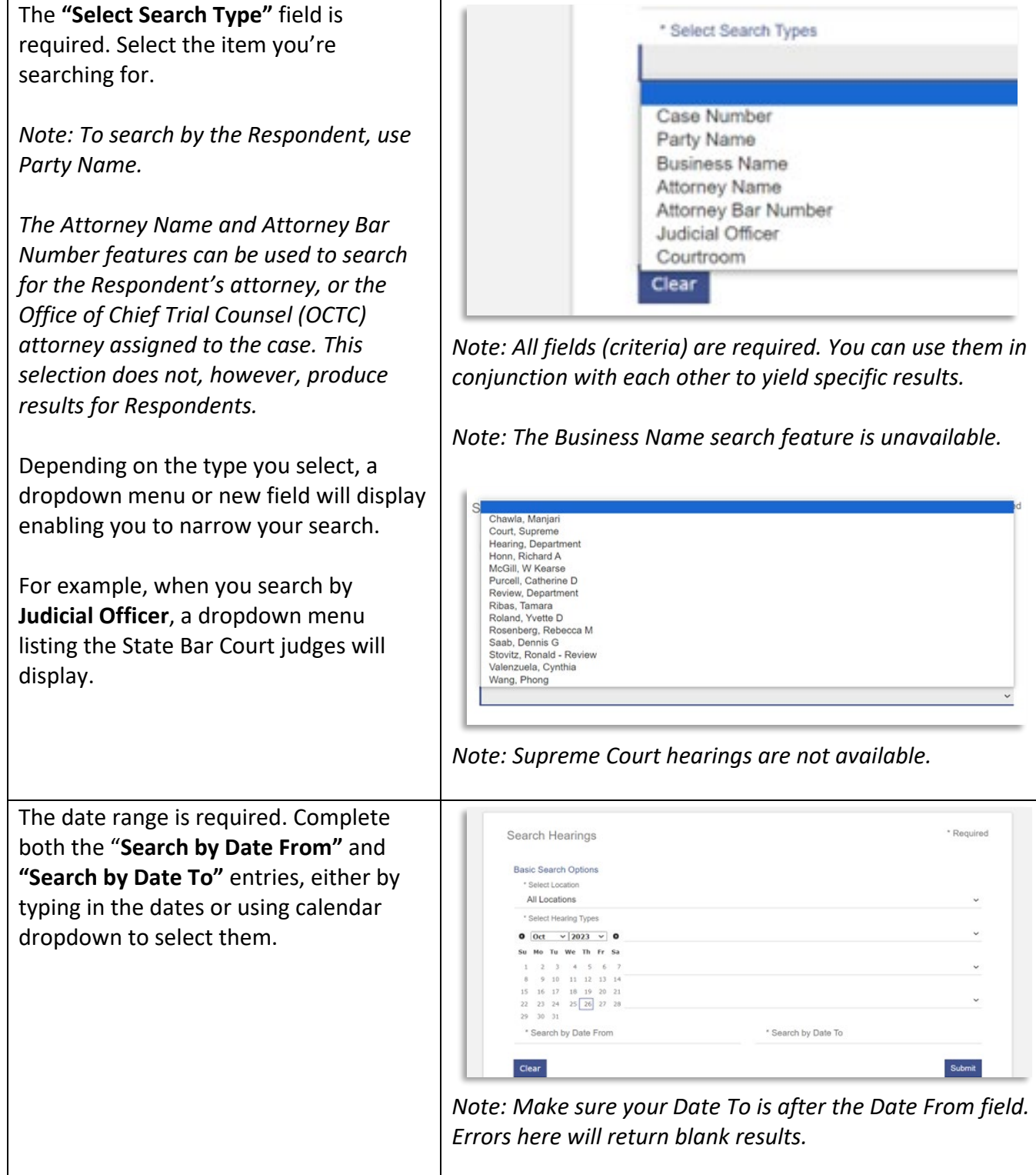

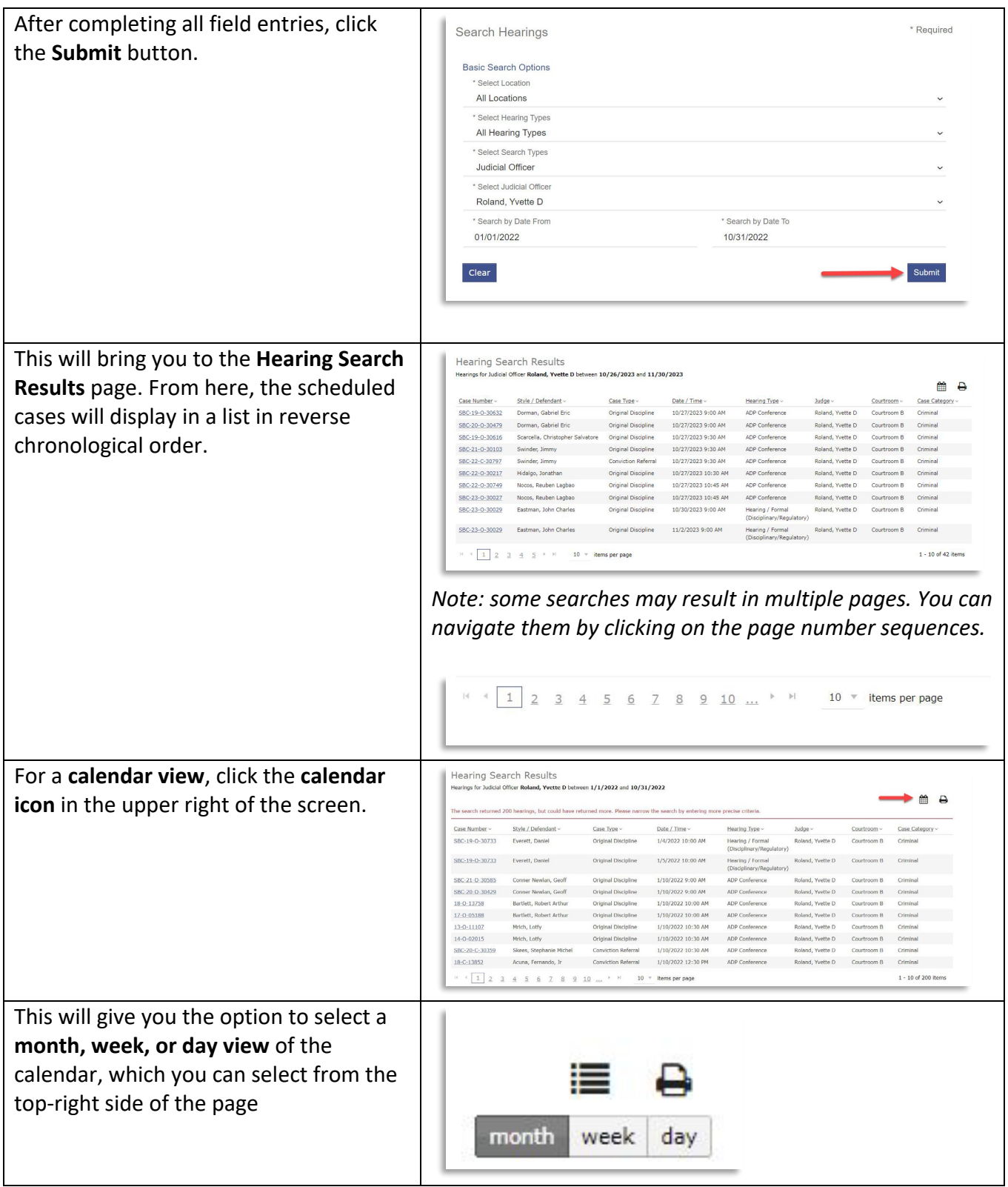

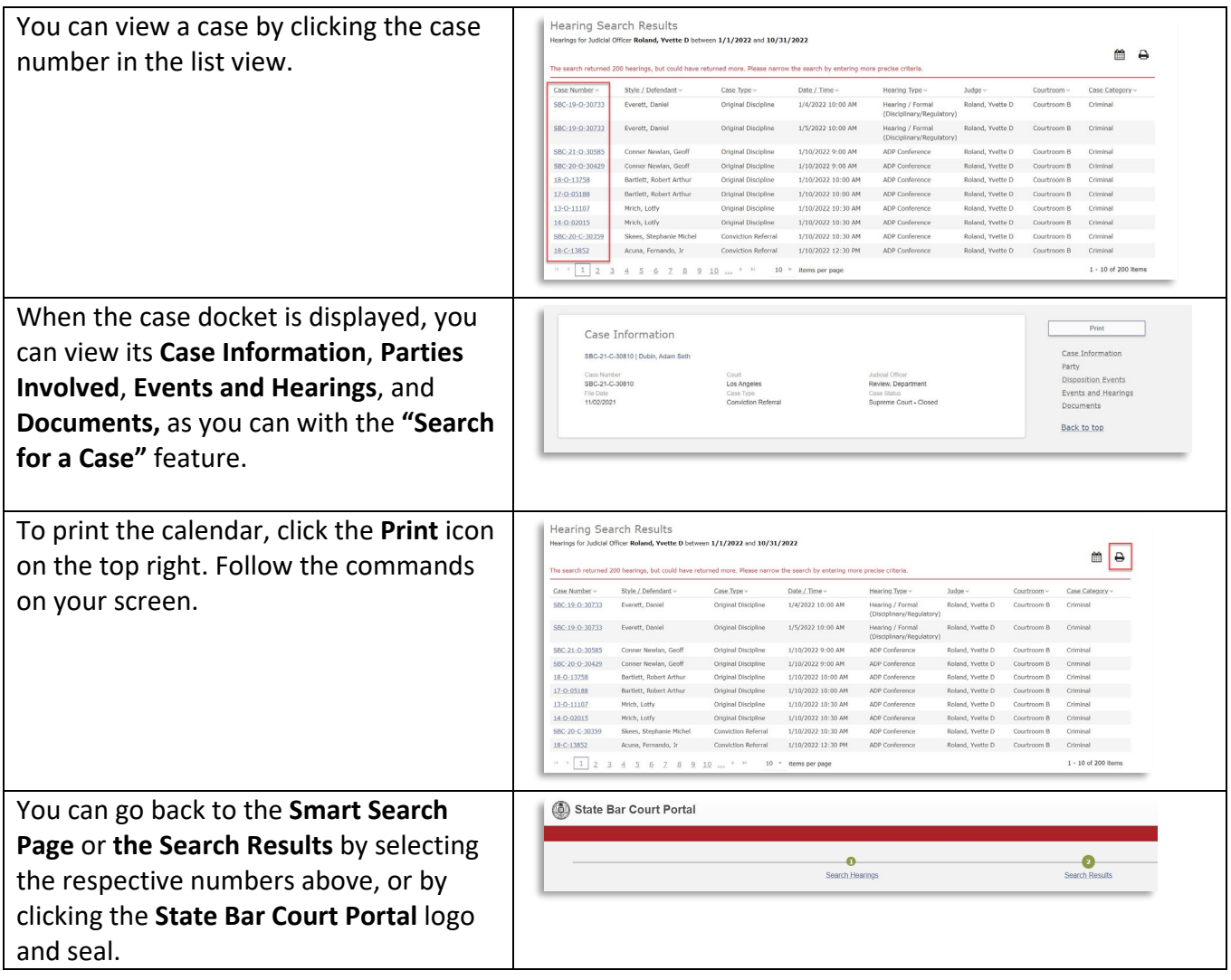